# **Journée Focal 2009**

## **Organisation**

<span id="page-0-0"></span>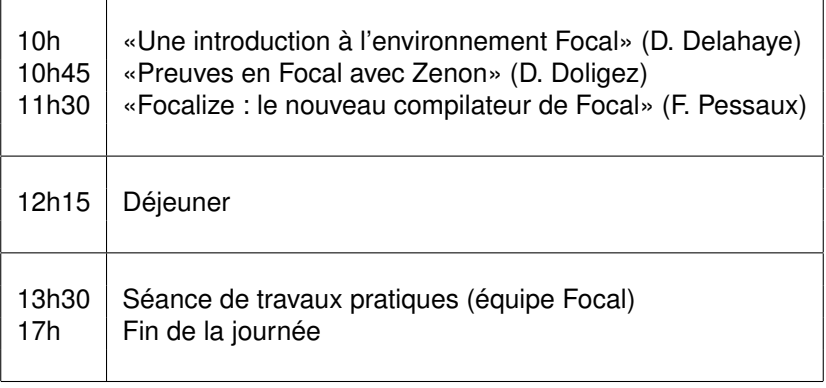

# **Une introduction à l'environnement Focal**

David Delahaye

[David.Delahaye@cnam.fr](mailto:David.Delahaye@cnam.fr)

Équipe Focal (CNAM, LIP6, et INRIA)

Journée Focal 2009

LIP6, Paris 11 juin 2009

## **Environnement Focal**

- Développement de composants certifiés ;
- Outil de spécification et d'aide à la preuve ;  $\bullet$
- Fonctionnel et orienté objets (héritage, paramétrisation) ;
- Orienté spécifications algébriques (type support, implantation) ;  $\bullet$
- Preuve automatisée (Zenon) et vérifiée (Coq).

## **Équipe Focal**

Trois sites (et équipes) :

- CNAM : D. Delahaye, V. Donzeau-Gouge, C. Dubois, R. Rioboo ;
- LIP6 : T. Hardin, M. Jaume ;
- INRIA : D. Doligez, P. Weis.

## **Un peu d'histoire**

## **Groupe BiP :**

- T. Hardin, V. Donzeau-Gouge, J.-R. Abrial ;
- Interactions entre les communautés Coq et B.

## **Projet Foc :**

- T. Hardin, R. Rioboo, S. Boulmé ;
- Bibliothèque certifiée de calcul formel ;
- Structures avec héritage, représentation et paramétrisation.

#### **Conception d'un compilateur :**

- D. Doligez, V. Prevosto ;
- Codes OCaml (exécution), Coq (certification), FocDoc (documentation).

#### **Prouveur automatique Zenon :**

- D. Doligez ;
- Premier ordre classique avec égalité (tableaux) ; vérification par Coq.

### **Sémantique opérationnelle :**

- T. Hardin, C. Dubois, S. Fechter ;
- Sémantique plus proche d'une implantation (compilateur) ;
- Modélisation des traits objets (sans les propriétés et les preuves).

### **Développement d'applications :**

- Calcul Formel (R. Rioboo) ;
- Sécurité des aéroports (D. Delahaye, V. Donzeau-Gouge, J.-F. Étienne) ;
- Politiques de contrôle d'accès (M. Jaume, C. Morisset) ;
- Composants (M. V. Aponte, C. Dubois, V. Benayoun).

#### **Nouveau compilateur (Focalize) :**

- F. Pessaux, P. Weis, D. Doligez, R. Rioboo, D. Delahaye, T. Hardin ;
- Réécriture du compilateur (version 0.1, RC 1, avril 2009).

## **Spécification : espèce**

## **Syntaxe générale**

```
species <name> =
   [representation = <type>;] (* représentation *)
   signature <name> : <type>;    (* déclaration *)<br>let <name> = <body>;        (* définition *)<br>property <name> : <prop>;    (* propriété *)
   theorem <name> : <prop> (∗ théorème ∗)
   proof = <proof >;
end ; ;
```
#### **Héritage et paramétrisation**

```
species <name> (<name> is <name>[(<pars>)], <name> in <name>, ...) =
  inherit <name>, <name> (<pars>), ...;
end ; ;
```
#### **Caractéristiques**

- Brique de base plus ou moins abstraite (raffinée par héritage) ;
- La représentation est référencée par «Self».

### **Syntaxe générale**

collection  $\langle$ *name* $>$  = implement  $\langle$ *name* $>$   $(\langle$ *pars* $>$  $)$ ; end;;

## **Caractéristiques**

- Implante une espèce complètement définie ;
- Ne fournit pas de code;
- Objet terminal ;
- La représentation est encapsulée.

## **Compilateur : trois sorties**

### **Exécution**

- Code OCaml ;
- Ne considère que l'aspect calculatoire (les fonctions) ;
- Modèle à enregistrements (objets, modules).

### **Certification**

- Code Coq ;
- Considère tous les attributs (fonctions et propriétés) ;
- Produit avec l'aide de Zenon :
- Modèle à enregistrements (modules).

#### **Documentation**

- Code FocDoc:
- Format XML (DTD, XSD);
- $\bullet$  Feuilles de style XSL pour LATEX, HTML, et UML (XMI).

## **Un exemple : les piles**

#### **Espèce** *Stack*

```
species Stack (Typ is Setoid) =
  i n h e r i t Setoid ;
  sianature empty : Self;
  \mathsf{signature} \ \ \textit{push} \ : \ \ \mathsf{Typ} \rightarrow \ \mathsf{Self} \rightarrow \ \mathsf{Self};
  \mathsf{signature} \, \mathit{pop} \, : \, \mathsf{Self} \to \, \mathsf{Self}sianature last : Self \rightarrow Tvp:
  let is empty (s) = equal (s, empty);
  property ie_push : all e in Typ, all s in Self, ~(is_empty (push (e, s)));
  property lt push : all e in Typ, all s in Self,
     Typ ! equal ( l a s t ( push ( e , s ) ) , e ) ;
  property id ppop : all e in Typ, all s in Self, equal (pop (push (e, s)), s);
  theorem ie_empty : is_empty ( empty )
  proof = by property equal reflexive definition of is empty;
```
**end** ; ;

## **Un exemple : les piles**

### **Espèce** *Basic\_object* **(racine)**

```
species Basic obiect =
  let print (x \in \text{In} \text{Self}) = "cabs1":
  let parse (x in string) in Self = focalize_error ("not parsable");
end ; ;
```
#### **Espèce** *Setoid*

```
species Setoid =
  inherit Basic obiect:
  signal : Self \rightarrow Self \rightarrow bool;signal element : Self;
  let different (x, y) = \inftyequal (x, y):
  property equal reflexive : all x in Self, equal (x, x);
  property equal symmetric : all x \, y in Self, equal (x, y) \rightarrow equal (y, x);
  property equal transitive : all x \, y \, z in Self,
    equal (x, y) \rightarrow equal (y, z) \rightarrow equal (x, z); ...
end ; ;
```
## **Espèce** *Is\_finite*

```
species Is finite (max in Int) =
   Basic object;
  signal <i>length</i> : <b>Self</b> \rightarrow int;property length max : all s in Self, length (s) \leq v - 0x lnt ! from (max) ;
end ; ;
```
### **Collection** *Int*

```
s pecies Int def =
  i n h e r i t Setoid ;
  representation = int:
  let from (a in Self) in int = a;
  let inj (a in int) in Self = a;
  let element = 0:
  let equal = ( =0x )let print (e) = string of int (e);
  let parse (s) = int_of_string(s);proof of equal reflexive = assumed \{* To do * };
  proof of equal symmetric = assumed \{* To do * }:
  proof of equal transitive = assumed \{* To do * };
end ; ;
```
**collection**  $Int =$  **implement**  $Int\_def$ ; **end**;;

#### **Espèce** *Finite\_stack*

```
species Finite stack (Typ is Setoid, max in Int) =
  inherit Stack (Typ), Is_finite (max);
  let is full (s) = length(s) =0x lnt! from (max);
  property lth empty : length (empty) =0x 0;
  property lth push : all e in Typ, all s in Self, \sim (is full (s)) \rightarrowlength (push (e, s)) =0x (length (s) + 1);
  property lth pop : all s in Self, \sim (is empty (s)) \rightarrowlength (pop (s)) =0x (length (s) -1);
```
**end** ; ;

#### **Espèce** *Fstack\_list* **(complètement définie)**

```
species F s t a c k _ l i s t ( Typ i s Setoid , max in I n t ) =
  inherit Finite stack (Typ. max):
  representation = list (Type);let emptv = []:
  let push (e, s) = if is full (s) then focalize error ("Full stack!")
                     else e : : s ;
  let pop(s) = if is\_empty(s) then focalize\_error ("Empty stack!")
                 else list tl (s):
  let last (s) = \textbf{if } is empty (s) then focalize error ("Empty stack!")
                  else list_hd (s);
  let length (s) = list length (s);
  proof of ie push = ...;
  proof of lt push = ...; ...
  let element = empty:
  let equal (s1, s2) = list eq (Typ ! equal, s1, s2);
  proof of equal reflexive = \ldots;
  proof of equal symmetric = \dots;
  proof of equal transitive = ...;
  let print (e in Self) = list\_print (Typ!print, e) ^ "\n";
end ; ;
```
### **Collection** *Fstack\_int*

 $\text{collection}$  *Fstack int* = **implement** *Fstack list* (*Int*, *Int*!*inj* (5)); end;;

#### **Remarques**

- Le premier paramètre effectif (paramètre de collection «is») doit être une collection implantant l'espèce *Setoid* (*Int*) ;
- Le deuxième paramètre effectif (paramètre d'entité «in»)) doit être une entité de la collection passée en premier paramètre effectif (*Int*) ;
- L'encapsulation de la représentation par une collection nécessite de prévoir des fonctions d'injection pour les paramètres d'entité (*inj*) ;
- Les paramètres effectifs sont soit des collections, soit des entités, mais jamais des espèces ;
- Les collections ne peuvent pas être paramétrées et les paramètres effectifs de leurs implantations ne sont donc pas des paramètres formels.

## **Utilisation de la collection**

### **Un petit jeu de test**

```
let a = Int | parse('1") ;;
let b = Int | parse ( "2" ) : : ...l e t s1 = F st a c k _ i nt ! push ( a , F st a c k _ i nt ! push ( b , F st a c k _ i nt ! push ( c ,
  Fstack int ! push (d, Fstack int ! push (e, Fstack int ! empty ) ) ) ) ; ;
print string (Fstack int!print (s1));;
print_string ("Length = ");;
print endline (string of int (Fstack int! length (s1))) ; ;
```
#### **Exécution**

1 2 3 4 5 Length  $= 5$ 

#### **Encapsulation de la représentation**

```
print int (list hd (s1));;
```
Error: Types stack#Fstack\_int and basics#list  $('a)$  are not compatible.

#### **Espèce** *Efstack\_list* **(complètement définie)**

```
species Efstack list (Typ is Setoid, max in Int) =
 inherit Finite stack (Typ. max):

 let empty = (0, []);let push (e, s) =let lth = length(s) in
   if ( =0x ) (lth, Int!from (max)) then focalize error ("Full stack!")
   else ((lth + 1), e :: snd (s));let pop(s) =let lth = length(s) in
   if lth =0x 0 then focalize error ("Empty stack!")
   else ((lth - 1), list tl (snd (s)));
  let last(s) = if is empty (s) then focalize error ("Empty stack!")
               else list hd (snd (s)):
  let length(s) = fst(s);
```
#### **Espèce** *Efstack\_list* **(suite)**

```
let is empty (s) = length(s) =0x 0;
  proof of ie push = ...;
  proof of lt\_push = ...; ...proof of ie empty = ...;
  let element = empty;
  let equal (s1, s2) =(fst (s1) = 0x fst (s2)) && list eq (Typ ! equal, snd (s1), snd (s2));
  proof of equal reflexive = \ldots;
  proof of equal symmetric = \dots;
  proof of equal transitive = \ldots;
  let print (e in Self) = list print (Typ!print, snd (e)) ^ "\n";
end ; ;
```
## **Redéfinition**

- La fonction *is\_empty* est redéfinie ;
- La preuve de la propriété *ie\_empty* est invalidée et doit être refaite !

## **Influences de la redéfinition**

- La redéfinition nécessite de gérer la liaison retardée, à la fois pour les fonctions et pour les propriétés (générateurs de méthodes) ;
- Pour les fonctions : toutes les fonctions apparaissant dans le corps d'une fonction sont systématiquement abstraites ;
- Pour les énoncés de propriétés : comme pour les fonctions, excepté que les noms des propriétés sont également abstraites ;
- Pour les preuves de propriétés : comme pour les énoncés, excepté que les fonctions dont on utilise la définition ne sont pas abstraites.
- Le compilateur gère tout cela automatiquement, et c'est complètement transparent pour l'utilisateur.

#### **Collection** *Fstack\_int*

**collection** *Efstack int* = **implement** *Efstack list* (*Int*, *Int*!*inj* (5)); end;;

#### **Un petit jeu de test**

```
let s2 = Efstack int!push (a, Efstack int!push (b, Efstack int!push (c,
  Ef s t a c k int | push (d Ef s t a c k int | push (e Ef s t a c k int \{empty)))) ; ;
```

```
print string (Efstack int!print (s2));;
print string ("Length = ");;
print endline (string of int (Efstack int! length (s2))) ; ;
```
#### **Exécution**

1 2 3 4 5 Length  $= 5$ 

#### **Remarques sur l'exemple**

- Exemple très simple (pour bien comprendre) ;
- Autres développements (Calcul Formel, sécurité des aéroports, ...) ;
- Les preuves peuvent être plus complexes (voir exposé de D. Doligez) ;
- On ne détaille pas la compilation (voir exposé F. Pessaux).

## **«Design patterns»**

- Traits orientés objets de Focal ;
- $\bullet$ Certains mis en évidence par la traduction de Focal vers UML ;
- «Design patterns» non comportementaux ;  $\bullet$
- Collection : «Factory / singleton patterns»;
- Place des preuves : V. Prevosto et M. Jaume, Calculemus 2003.

## **Focal dans le monde des méthodes formelles**

## **Contexte**

- Preuves formelles : partie infime du spectre ;
- Nombreux outils de preuves formelles (B, Coq, PVS, Mizar, ...) ?

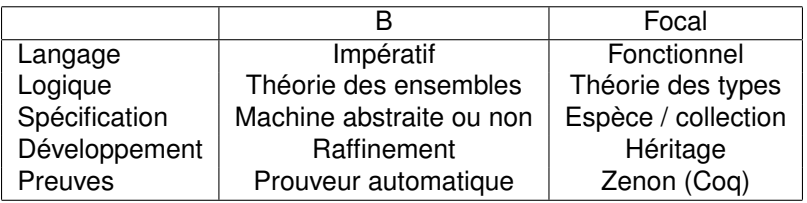

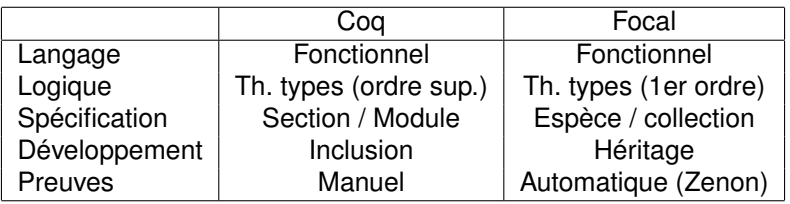

## **Conclusion**

#### **Quelques perspectives**

- Génération de modèles UML ;
- Modélisation récursive :
- Prouveur Zenon (induction, arithmétique, ...);
- **Propriétés temporelles, systèmes réactifs.**

#### **Récupérer Focal**

- **O** Site Web: <http://focalize.inria.fr/>;
- Distribution, documentation, tutoriel (bientôt), publications, ...

## **Exposés à suivre :**

- «Preuves en Focal avec Zenon» (D. Doligez) ;
- «Focalize : le nouveau compilateur de Focal» (F. Pessaux) ;